## Lecture 6: Assembly Programs

- Today's topics:
	- **Procedures**
	- **Examples**

### Procedures

- Local variables, AR, \$fp, \$sp
- Scratchpad and saves/restores
- Arguments and returns
- jal and \$ra

2

### Procedures

- Each procedure (function, subroutine) maintains a scratchpad of register values – when another procedure is called (the callee), the new procedure takes over the scratchpad – values may have to be saved so we can safely return to the caller
	- parameters (arguments) are placed where the callee can see them
	- **CONTIANAL EXECUTE:** control is transferred to the callee
	- **Exercise 2 acquire storage resources for callee**
	- **E** execute the procedure
	- **place result value where caller can access it**
	- **return control to caller**
- A special register (storage not part of the register file) maintains the address of the instruction currently being executed – this is the *program counter* (PC)
- The procedure call is executed by invoking the jump-and-link (jal) instruction – the current PC (actually, PC+4) is saved in the register \$ra and we jump to the procedure's address (the PC is accordingly set to this address)

jal NewProcedureAddress

- Since jal may over-write a relevant value in \$ra, it must be saved somewhere (in memory?) before invoking the jal instruction
- How do we return control back to the caller after completing the callee procedure?

## The Stack

The register scratchpad for a procedure seems volatile – it seems to disappear every time we switch procedures – a procedure's values are therefore backed up in memory on a stack

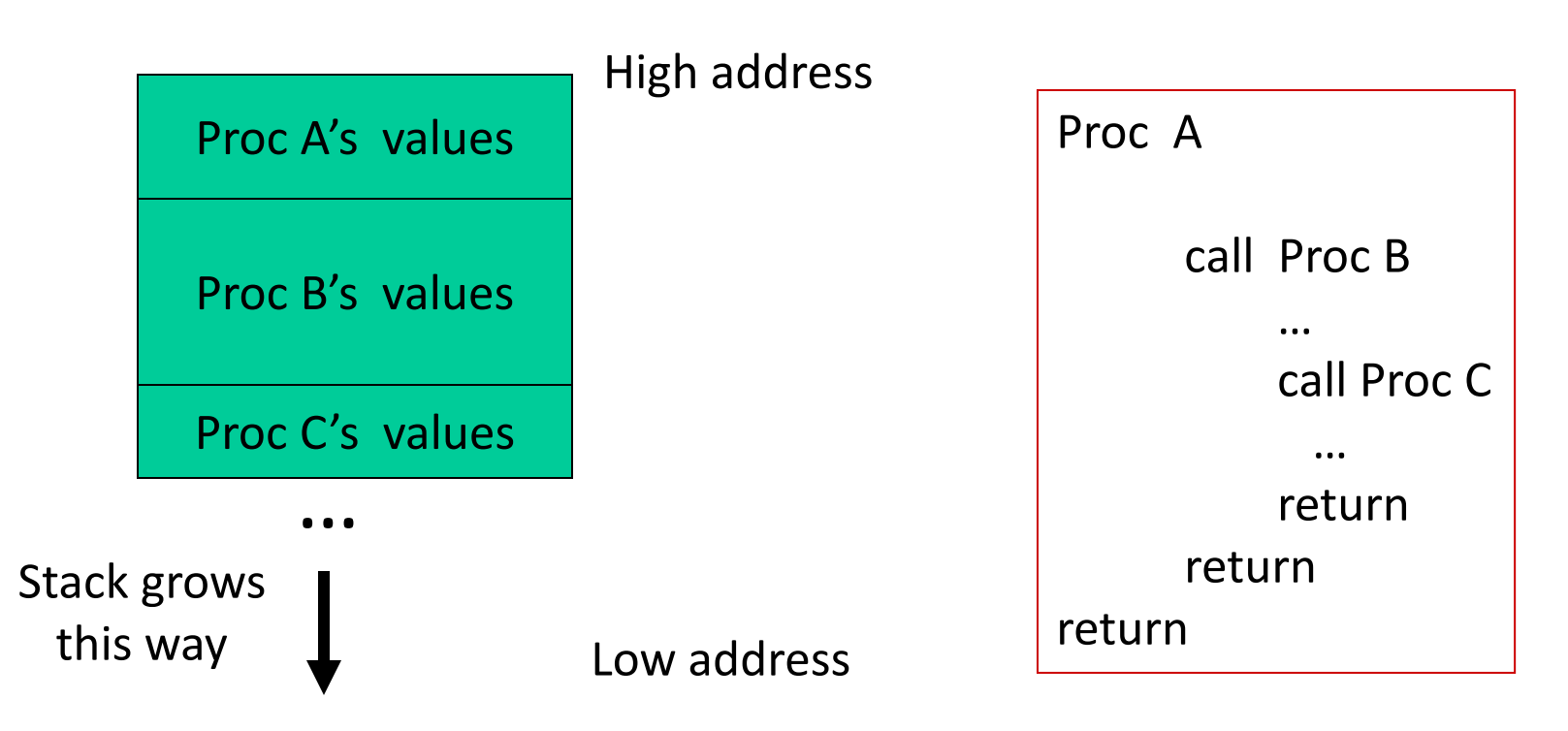

### Saves and Restores

# Storage Management on a Call/Return

- A new procedure must create space for all its variables on the stack
- Before/after executing the jal, the caller/callee must save relevant values in \$s0-\$s7, \$a0-\$a3, \$ra, \$fp, temps into the stack space
- Arguments are copied into \$a0-\$a3; the jal is executed
- After the callee creates stack space, it updates the value of Ssp
- Once the callee finishes, it copies the return value into \$v0, frees up stack space, and \$sp is incremented
- On return, the caller/callee brings in stack values, ra, temps into registers
- The responsibility for copies between stack and registers may fall upon either the caller or the callee

## Registers

• The 32 MIPS registers are partitioned as follows:

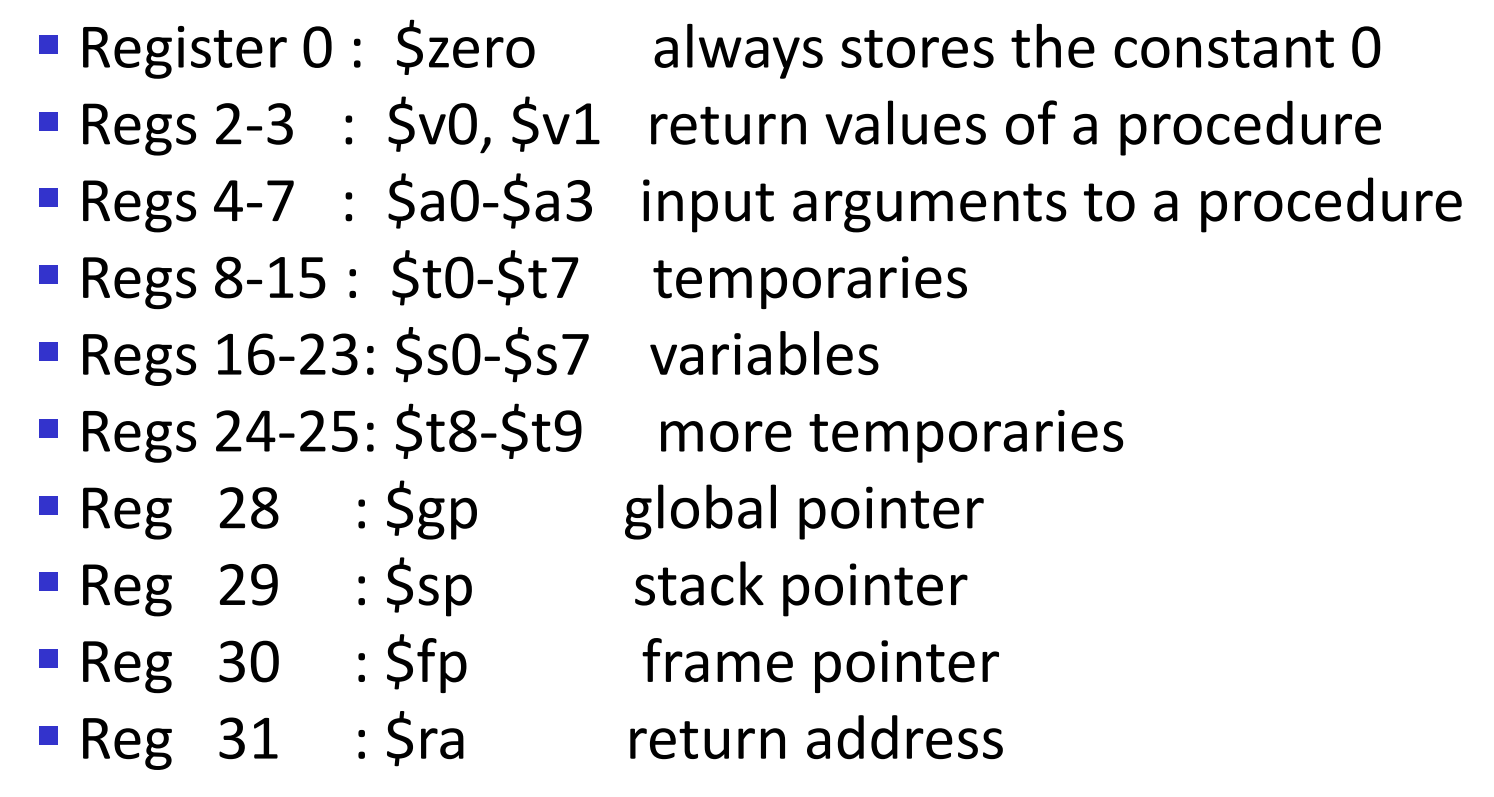

# Example  $1$  (pg. 98)

```
int leaf_example (int g, int h, int i, int j)
{ 
   int f ;
  f = (g + h) - (i + j); return f;
}
```
#### Notes:

```
In this example, the callee took care of
saving the registers it needs.
```
The caller took care of saving its \$ra and \$a0-\$a3.

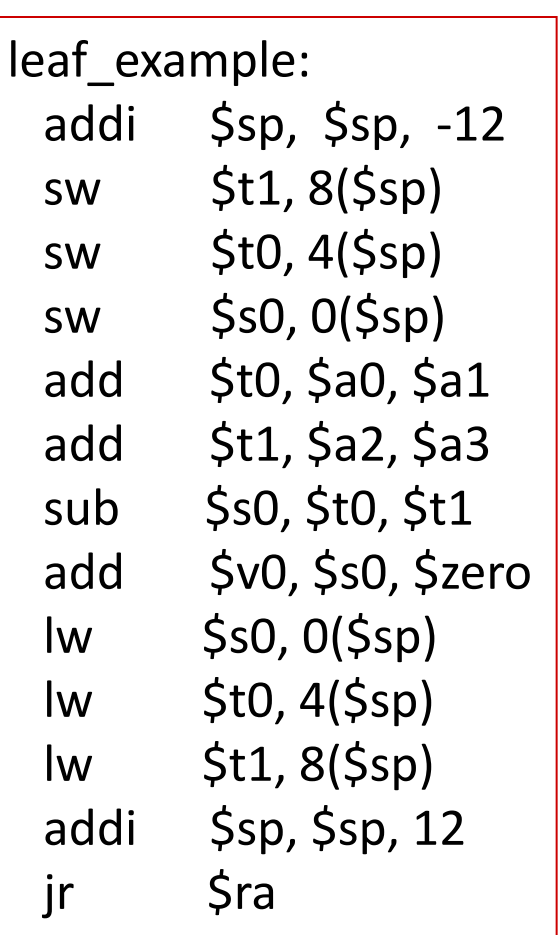

Could have avoided using the stack altogether.

• Caller saved: Temp registers \$t0-\$t9 (the callee won't bother saving these, so save them if you care), \$ra (it's about to get over-written), \$a0-\$a3 (so you can put in new arguments), \$fp (if being used by the caller)

- Callee saved: \$s0-\$s7 (these typically contain "valuable" data)
- Read the Notes on the class webpage on this topic

# Example 2 (pg. 101)

```
int fact (int n)
```

```
if (n < 1) return (1);
 else return (n * fact(n
-1));
```
#### Notes:

{

}

The caller saves \$a0 and \$ra in its stack space. Temp register \$t0 is never saved.

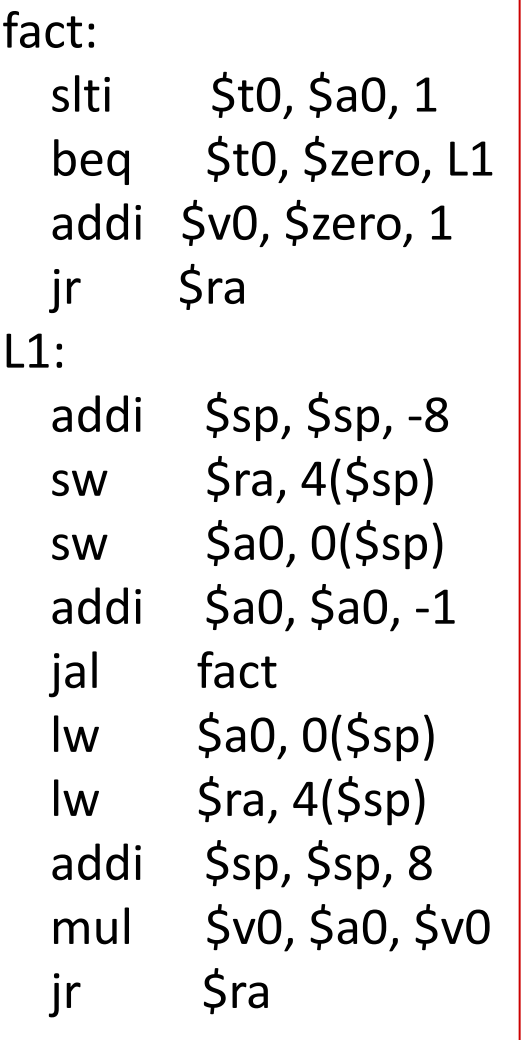